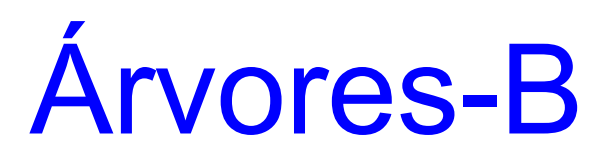

#### Profa. Dra. Cristina D. Aguiar

# Árvore-B

- Método genérico para o armazenamento e a recuperação de dados
	- voltado para arquivos volumosos
	- proporciona rápido acesso aos dados
	- possui custo mínimo de *overhead*
- Datas
	- 1972: proposta
	- 1979: padrão de fato

# Características Gerais

- Organizar e manter um índice para um arquivo de acesso aleatório altamente dinâmico
- Índice
	- *n* elementos (x,a) de tamanho fixo

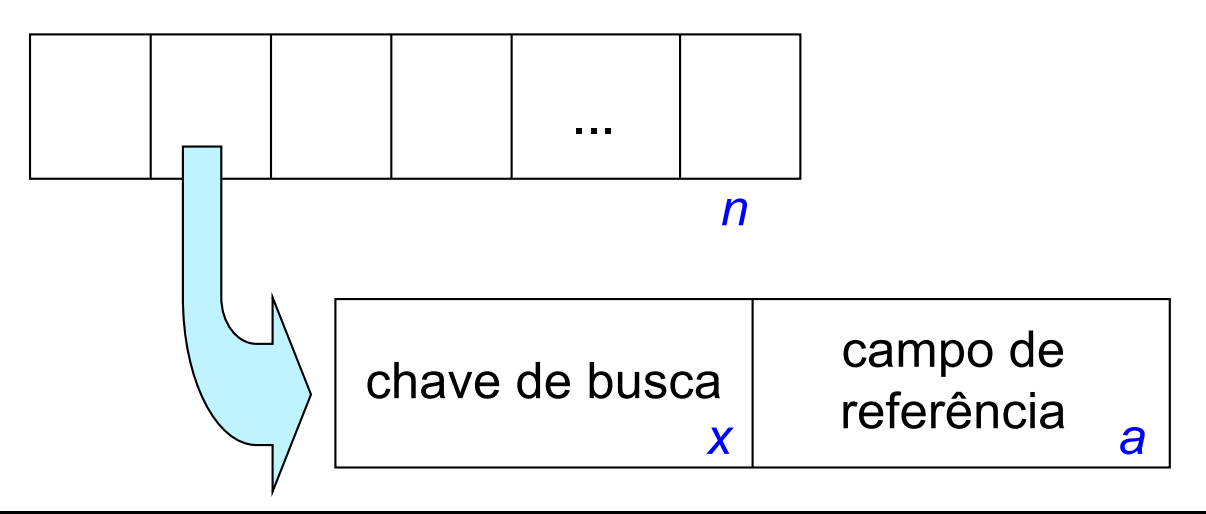

#### Características

- Balanceada
- *Bottom-up* para a criação (em disco)
	- $-$  nós folhas  $\rightarrow$  nó raiz
	- as chaves na raiz da árvore emergem naturalmente
		- boas chaves separadoras

### Características

- Nó (= página de disco)
	- sequência ordenada de chaves
	- conjunto de ponteiros
		- número de ponteiros = número de chaves + 1

Ønão há uma árvore explícita dentro de uma página (ou nó da árvore)

## Características

- Ordem (Knuth 1973)
	- número máximo de ponteiros que pode ser armazenado em um nó
	- exemplo: árvore-B de ordem 8
		- máximo de 7 chaves e 8 ponteiros
- Observações
	- número máximo de ponteiros é igual ao número máximo de descendentes de um nó
	- nós folhas (nível mais baixo das chaves) não possuem filhos, e seus ponteiros são nulos

# Estrutura Lógica de um Nó

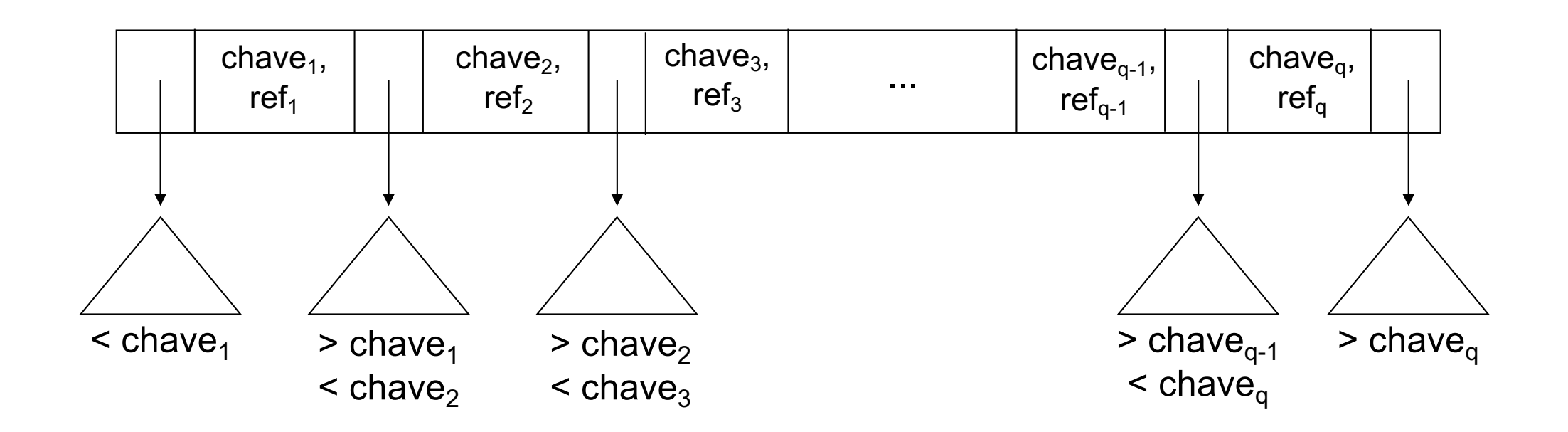

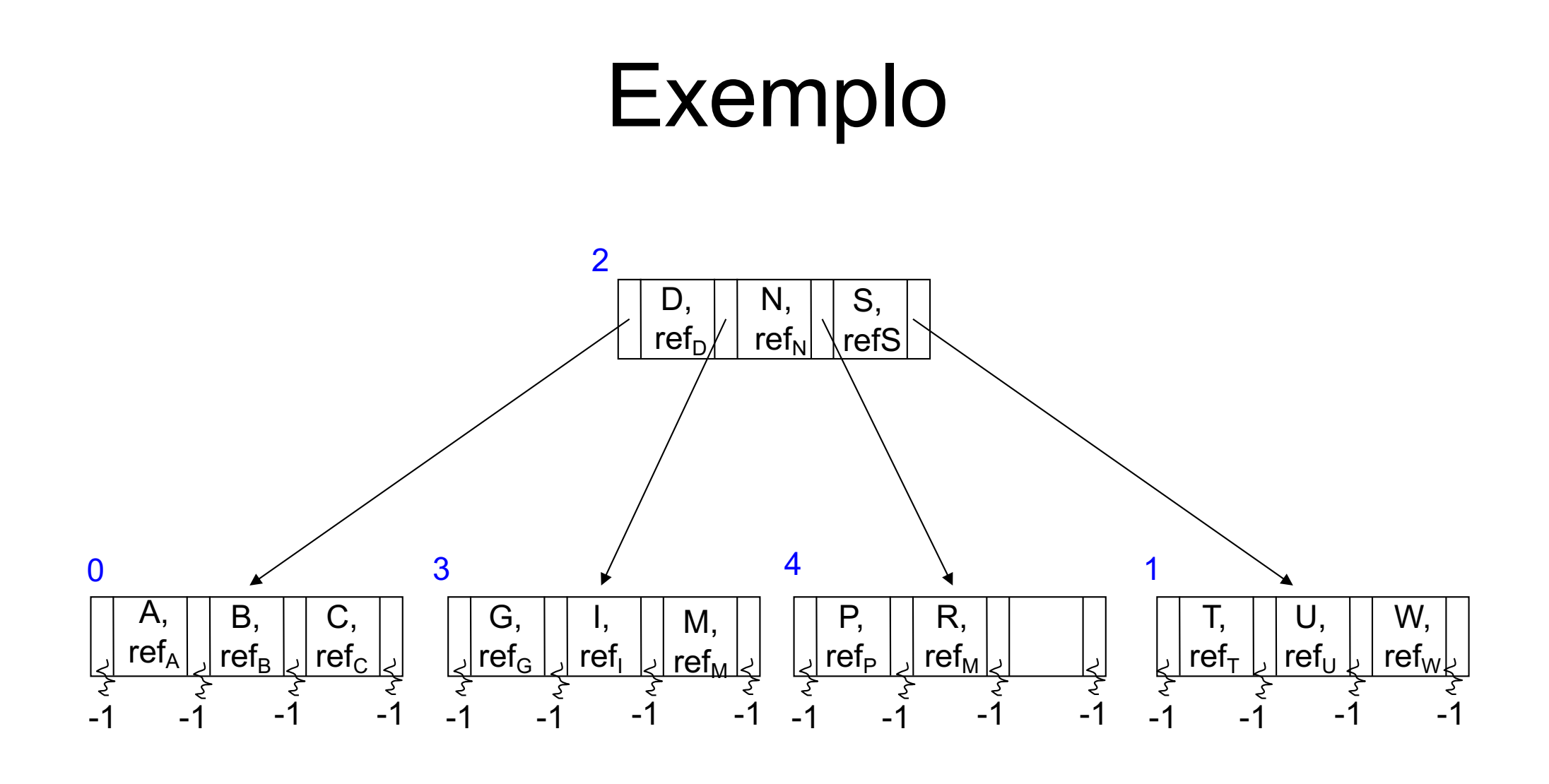

#### Representações Simplificadas

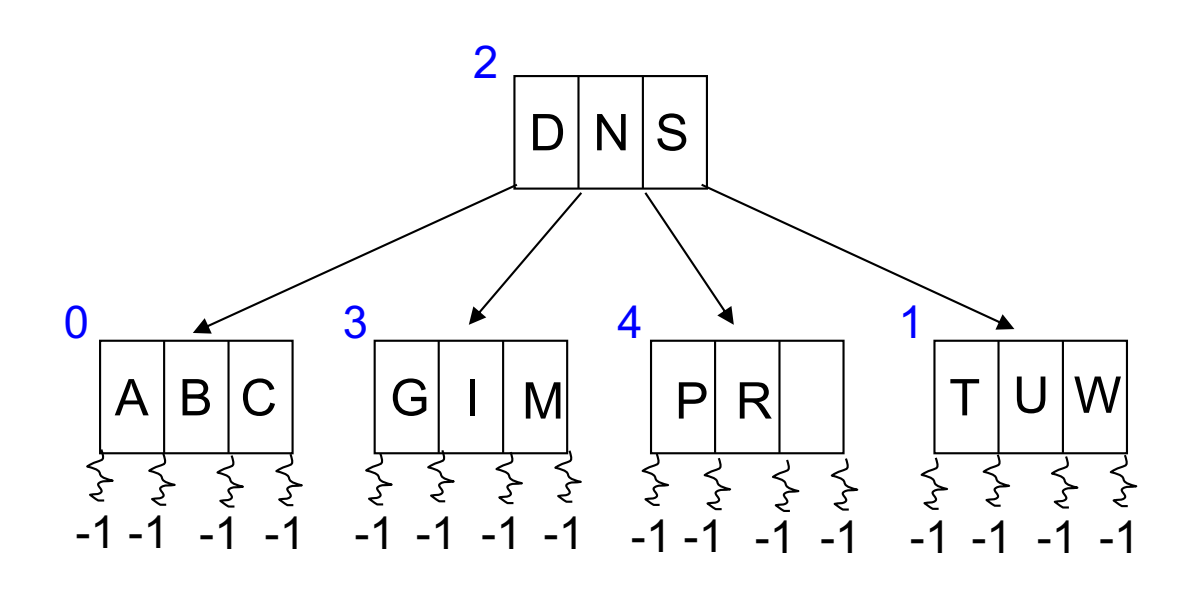

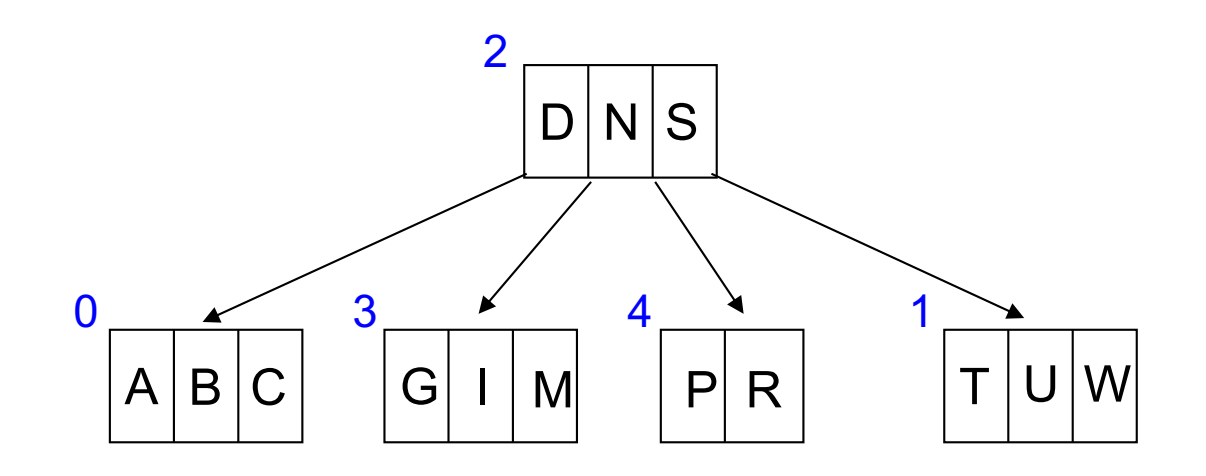

# Páginas da Árvore-B

- Estrutura de dados
	- determina cada página de disco
	- pode ser implementada de diferentes formas
- Implementação adotada
	- contador de ocupação  $\Rightarrow$  número de chaves por página
	- chaves  $\Rightarrow$  chaves de busca  $\Rightarrow$  C<sub>i</sub>
	- referências para os registros do arquivo de dados  $\Rightarrow$ RRNs ou byte offsets  $\Rightarrow PR_i$
	- $-$  ponteiros  $\Rightarrow$  referências para os registros do arquivo de índice  $\Rightarrow$  RRNs  $\Rightarrow$  P<sub>i</sub>

### Exemplo com Ordem 4

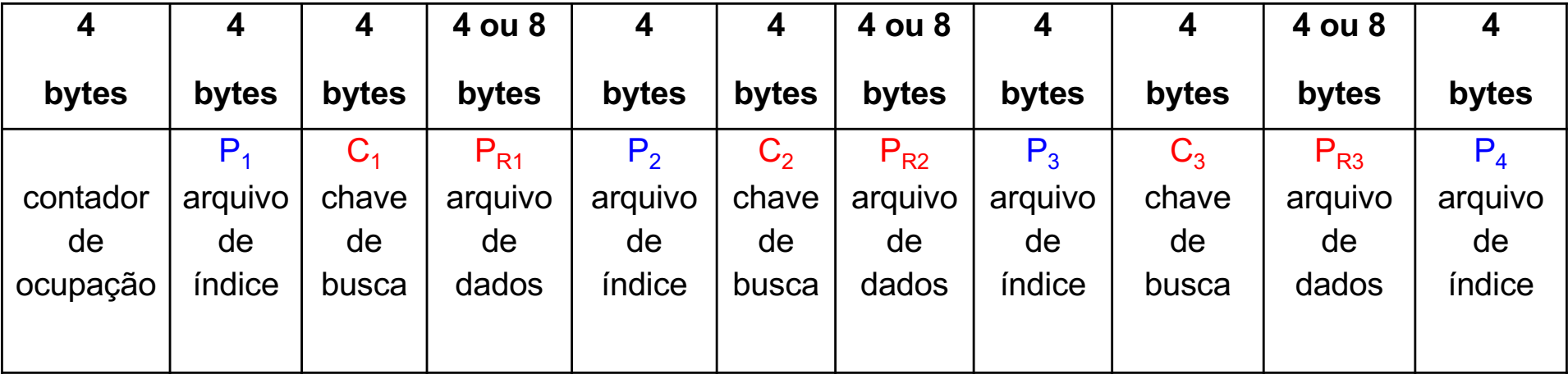

# Arquivo da Árvore-B

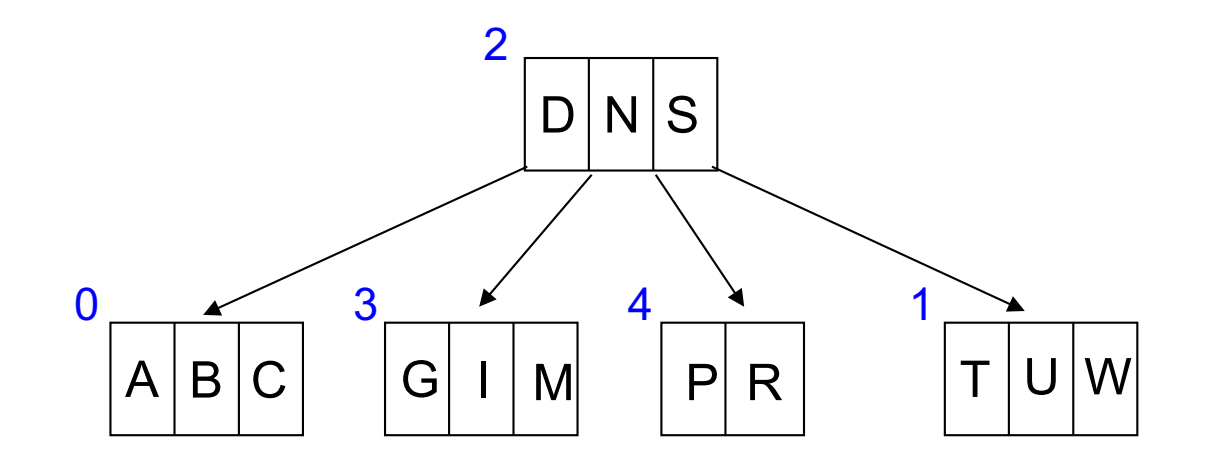

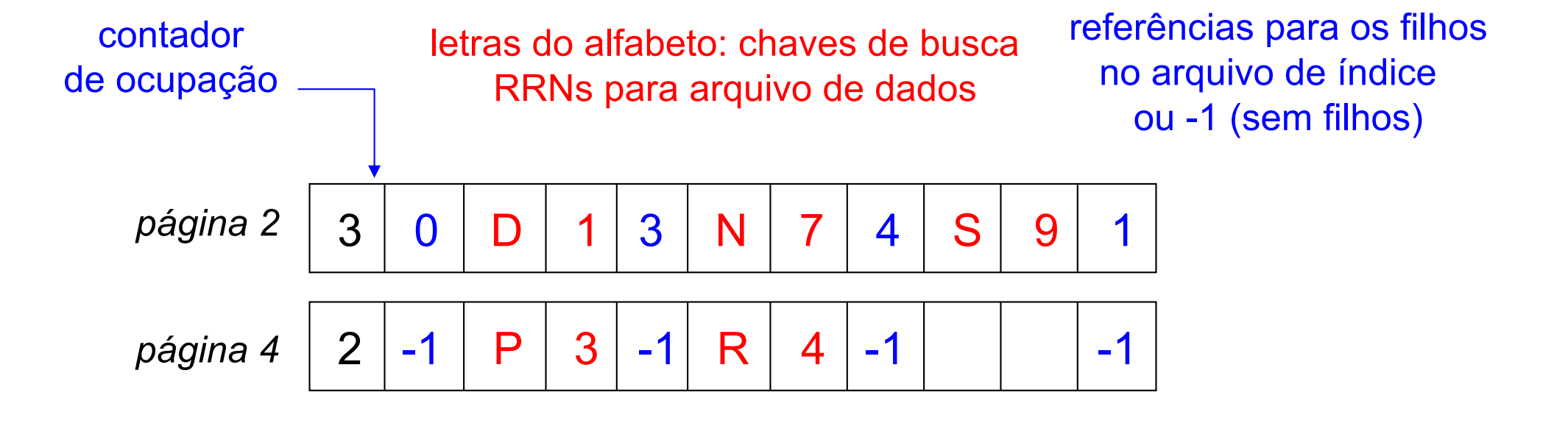